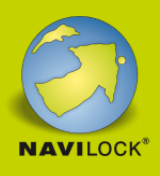

# **Delock USB-C™, HDMI oder mini DisplayPort zu 4K HDMI Adapterkabel 1,8 m**

## **Beschreibung**

Dieses Adapterkabel von Delock kann verwendet werden, um einen Beamer oder Monitor mit HDMI Eingang an einen Notebook mit **HDMI**, **USB Type-C™** oder **mini DisplayPort** Anschluss anzuschließen.

#### **Ideal für den Konferenzraum**

Durch diese Kabellösung wird kein weiterer Adapter im **Konferenzraum** benötigt, je nach Anforderung des Nutzers kann der entsprechende Stecker genutzt werden. Eine weitere Anwendungsmöglichkeit findet der Adapter in **Klassenräumen oder Hörsälen**, wo der Unterrichtende das Notebook einfach mit dem passenden Anschluss verbinden kann.

#### **HDMI Ultra HD Auflösung**

Der HDMI Ausgang unterstützt eine maximale Auflösung bis zu**3840 x 2160** Pixeln bei 60 Hz, zudem können die Audiosignale mit übertragen werden.

## **Technische Daten**

Anschlüsse: Eingang: 1 x USB Type-C™ Stecker 1 x HDMI-A Stecker 1 x mini DisplayPort Stecker 1 x USB Typ Micro-B Buchse (5 V Stromversorgung - DisplayPort und HDMI) Ausgang: 1 x HDMI-A Stecker

- Chipsatz: ITE IT66351, IT6350E, IT6563FN, Realtek RTD2172U
- Auflösung bis 3840 x 2160 @ 60 Hz (abhängig vom System und der angeschlossenen Hardware)
- Übertragung von Audio- und Videosignalen
- LED Anzeige für aktiven Anschluss
- Farbe: schwarz

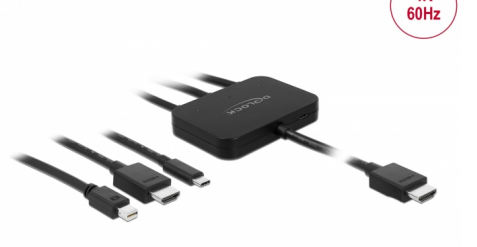

 $1.8<sub>m</sub>$ 

 $4K$ 

**Artikel-Nr. 85830**

EAN: 4043619858309 Ursprungsland: China Verpackung: Retail Box

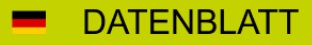

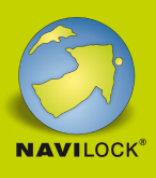

- Kabellänge Eingang: ca. 30 cm
- Kabellänge Ausgang: ca. 145 cm

#### **Systemvoraussetzungen**

- Android 8.0 oder höher
- Chrome OS 72.0 oder höher
- $\bullet$  iPad Pro (2018)
- Linux Kernel 4.3 oder höher
- Mac OS 10.9.5 oder höher
- Windows 7/7-64/8.1/8.1-64/10/10-64
- Gerät mit einem freien USB Type-C™ Port und DisplayPort Alternate Mode oder mit einem freien Thunderbolt™ 3 Port oder
- Eine freie HDMI Buchse oder
- Eine freie mini DisplayPort Buchse

#### **Packungsinhalt**

- Adapterkabel
- USB Stromkabel, Länge: ca. 0,5 m
- Bedienungsanleitung

#### **Abbildungen**

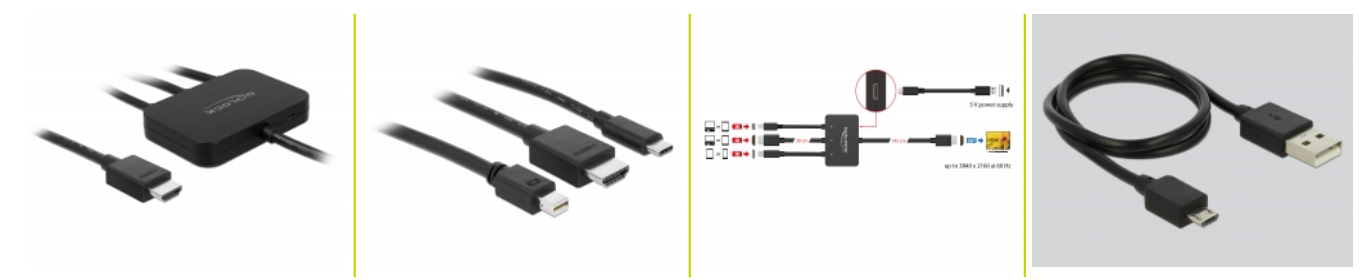

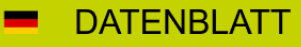

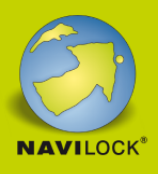

## **Allgemein**

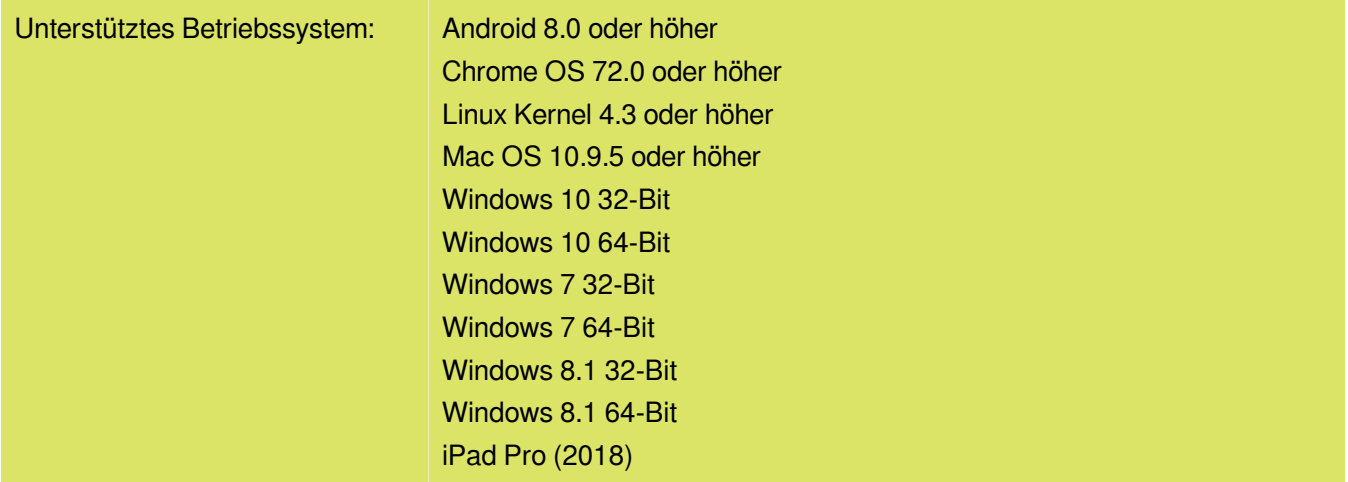

## **Schnittstelle**

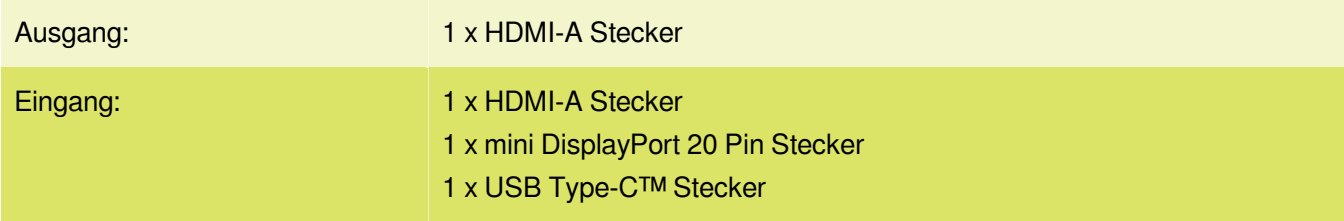

# **Technische Eigenschaften**

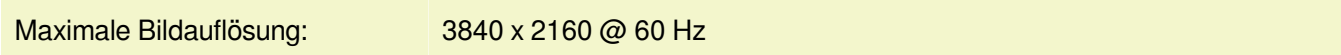

## **Physikalische Eigenschaften**

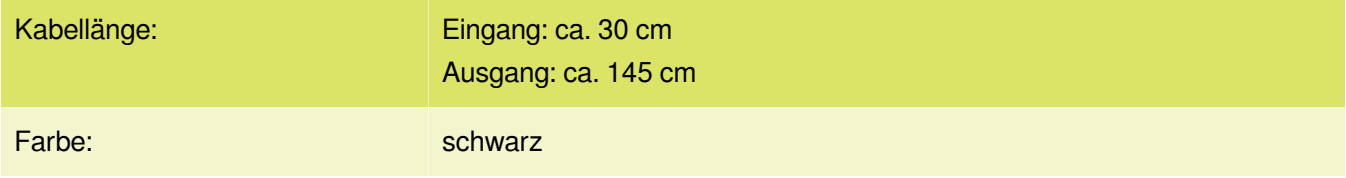